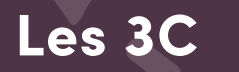

## Accompagner le **CHANGEMENT**

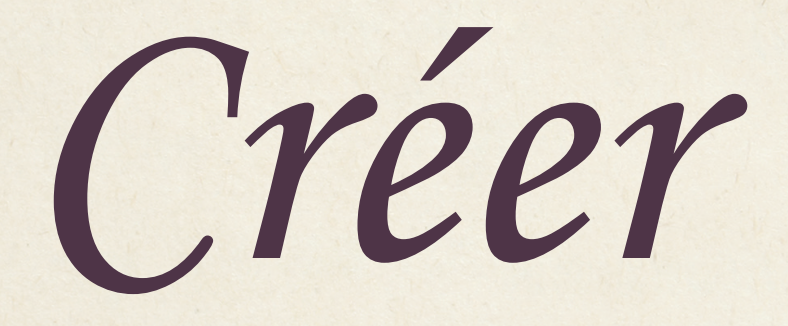

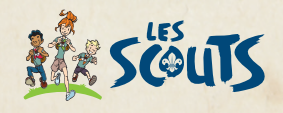

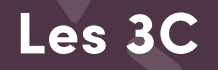

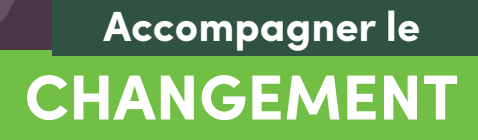

## Conserver

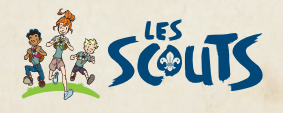

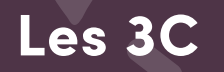

## Accompagner le **CHANGEMENT**

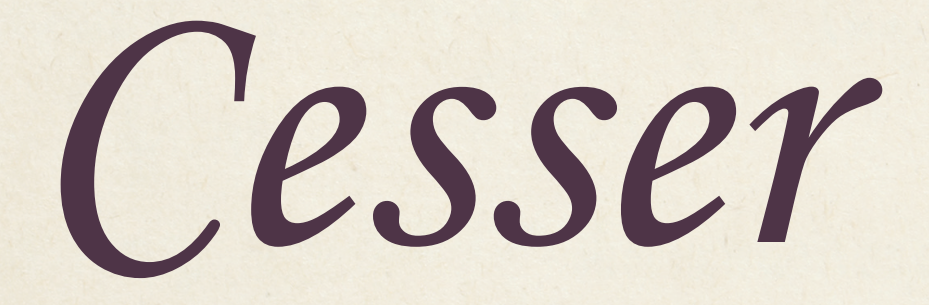

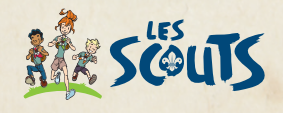